# Задание №1 в рамках вычислительного практикума Автоматизация функционального тестирования

Кострицкий А. С., Ломовской И. В.

Москва — 2022 — TS2202132125

### Содержание

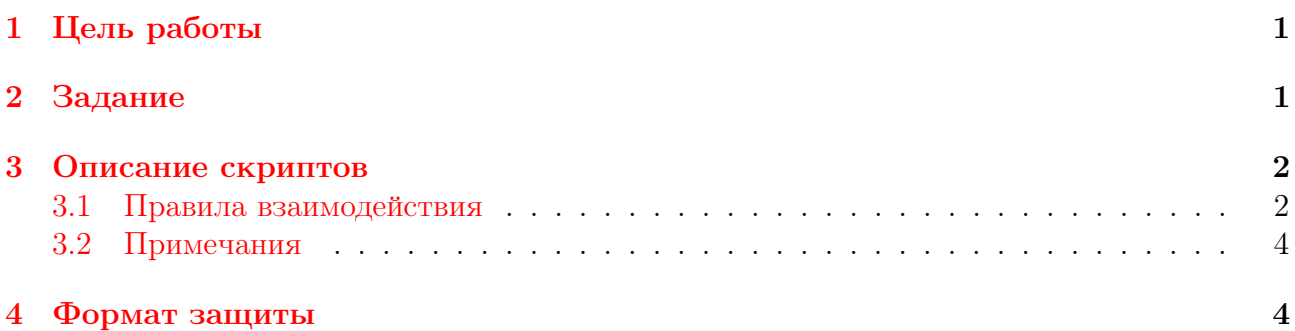

### <span id="page-0-0"></span>1 Цель работы

Целью данной работы является автоматизация процессов сборки и тестирования.

## <span id="page-0-1"></span>2 Задание

Требуется:

- 1. Реализовать скрипты отладочной и релизной сборок.
- 2. Реализовать скрипт очистки побочных файлов.
- 3. Реализовать компаратор для сравнения последовательностей действительных чисел, располагающихся в двух текстовых файлах, с игнорированием остального содержимого.
- 4. Реализовать компаратор для сравнения содержимого двух текстовых файлов, располагающегося после первого вхождения подстроки «Result:␣».
- 5. Реализовать скрипт pos\_case.sh для проверки позитивного тестового случая по определённым далее правилам.
- 6. Реализовать скрипт neg\_case.sh для проверки негативного тестового случая по определённым далее правилам.
- 7. Добавить внутри скриптов pos\_case.sh и neg\_case.sh опциональный запуск приложения в оболочке valgrind для проверки тестовых случаев. Если поднят глобальный флаг USE\_VALGRIND, то все тестовые прогоны проводятся в оболочке valgrind, иначе  $-$  как обычно.
- 8. Обеспечить автоматизацию функционального тестирования.

#### <span id="page-1-0"></span>3 Описание скриптов

#### <span id="page-1-1"></span>3.1 Правила взаимодействия

Пример организации проекта:

```
/1ab_00_00_00/
app.exe
main.cmain.o
build_debug.sh
build_release.sh
collect_coverage.sh
check_scripts.sh
clean.sh
/func_tests/
    readme.md
    /scripts/
        func tests.sh
        neg_case.sh
        pos_case.sh
        comparator.sh
    /data/pos_01_in.txt
        pos_01_out.txt
        pos_02_in.txt
         \cdot . .
        pos_05_in.txt
        pos_05_out.txt
        pos_05_args.txt
        neg_01_in.txt
         \ldots
```
В каталоге однофайлового проекта располагается исходных код программы в файле main.c. В этом же каталоге располагаются скрипты build\_debug.sh, build\_release.sh, с помощью которых автоматизируется сборка отладочной и релизной сборок проекта. Внутри необходимо явно прописать команды для двух этапов сборки — компиляции и компоновки.

В каталоге проекта располагаются также любые другие скрипты, автоматизирующие какое-либо действие, например, collect\_coverage.sh для автоматизации получения статистики полноты данных при тестировании. Разрешается создание дополнительных скриптов в каталоге проекта, являющихся надстройками над описанными скриптами.

Исполняемый файл приложения app.exe<sup>1</sup> и любые другие побочные файлы сборки создаются в каталоге проекта. Скрипт clean.sh очищает результаты сборки проекта и любые другие побочные файлы.

В каталоге func\_tests/data располагаются данные для функционального тестирования программы.

Позитивные входные данные следует располагать в файлах вида pos TT in.txt, выходные — в файлах вида  $pos\_TT\_out.txt$ , аргументы командной строки при наличии — в  $\alpha$ айлах вида роз TT args.txt, где TT — номер тестового случая.

Негативные входные данные следует располагать в файлах вида neg\_TT\_in.txt, выходные — в файлах вида  $neg_TT_out.txt$ , аргументы командной строки при наличии — в файлах вида  $\text{neg\_TT\_args.txt}$ , где  $TT$  — номер тестового случая.

В каталоге func\_tests располагается файл readme.md с описанием тестовых случаев. В каталоге func\_tests/scripts располагаются скрипты для автоматизации выполнения функциональных тестов.

- 1. comparator.sh принимает два текстовых файла и проводит сравнение по определённому признаку. Как пример, это может быть компаратор, сравнивающий только целые числа в двух файлах, сравнивающий число букв «а», сравнивающий содержимое файлов только после подстроки «subst:», etc. Какой именно это компаратор - зависит от сути тестируемого проекта.
- 2. pos\_case.sh принимает в качестве аргументов файл для подмены входного потока, файл эталонных выходных данных и, при наличии, файл ключей, с которыми вызывается приложение.

pos\_case.sh file\_stream\_in file\_stream\_out\_expect [file\_app\_args]

- (а) Рабочей папкой скрипт считает свою папку.
- (b) Скрипт ожидает от приложения нулевой код возврата в случае успеха.
- (c) Скрипт по умолчанию работает в «молчаливом режиме», возвращает нуль при успешном тестировании, иначе - не нуль.
- (d) Мусор после работы скрипта не очищается.
- 3. neg\_case.sh принимает в качестве аргументов файл для подмены входного потока и, при наличии, файл ключей, с которыми вызывается приложение.

neg\_case.sh file\_stream\_in [file\_app\_args]

- (а) Рабочей папкой скрипт считает свою папку.
- (b) Скрипт ожидает от приложения ненулевой код возврата в случае ошибки.
- (c) Скрипт по умолчанию работает в «молчаливом режиме», возвращает нуль при успешном тестировании, иначе - не нуль.
- (d) Мусор после работы скрипта не очищается.
- 4. func tests.sh проводит функциональное тестирование с помощью pos case.sh и neg\_case.sh.
	- (а) Рабочей папкой скрипт считает свою папку.

<span id="page-2-0"></span><sup>&</sup>lt;sup>1</sup>Да, с расширением ехе!

- (b) Скрипт возвращает не нуль, если не был пройден хотя бы один тест. Советуем возвращать число проваленных тестов.
- (c) Скрипт может работать не в «молчаливом режиме». Допускается любое читабельное оформление результатов тестирования при выводе в терминал.
- (d) Скрипт проводит только функциональное тестирование, никакой автоматизации сборки и сбора статистики.

### <span id="page-3-0"></span>3.2 Примечания

- 1. Кодировкой всех файлов, включая файлы тестовых данных, считается UTF-8 с символом LF (Unix) в качестве символа новой строки.
- 2. Все скрипты должны быть написаны для работы в одной оболочке, например, bash или sh.
- 3. Все скрипты должны проходить проверку с помощью ShellCheck. Можно воспользоваться веб-версией или утилитой из репозитория. Разрешается написать скрипт для проверки других скриптов.

### <span id="page-3-1"></span>4 Формат защиты

Скрипты по автоматизации тестирования хорошо подходят для тестирования лабораторных по курсу «Программирование на Си», а интерфейс специально описан в наиболее общем виде, чтобы адаптация под каждую лабораторную занимала минимальное время. В идеальной ситуации с первой по четвёртую лабораторную будут изменяться только файл comparator.sh и скрипты сборки, а в пятой добавятся ключи запуска.

Основная защита задания с участием студента проходит на неделе защиты первой лабораторной, далее — автоматический одноразовый аудит для каждой лабораторной без участия студента.

Студентом к дате основной защиты готовится страница отчёта в формате .docx (.odt), два файла .docx и .pdf в виде zip-архива прикрепляются к кафедральному moodle.

В отчёт следует поместить исходные коды всех скриптов с описанием назначения скриптов.